## **F\_WORDCOUNT**

## function from adhoc

Entrypoint wordcount compatible with UTF-8

## Inputs/Outputs

Input CSTRING(32760) String in which the amount of words are to

be calculated

Output INTEGER amount of words in the string

## **Syntax**

A word ends with one ore more spaces, TAB or CRLF.

TestSQL

SELECT 4 AS ISCORRECT, F\_WORDCOUNT('ABC 123 45678 9123') FROM RDB\$DATABASE;

SELECT NULL AS ISCORRECT, F\_WORDCOUNT(NULL) FROM RDB\$DATABASE;

From

http://ibexpert.com/docu/ - IBExpert

Permanent link

 $http://ibexpert.com/docu/doku.php?id=04-ibexpert-udf-functions:04-01-string-functions:04-01-05-find-determine-functions:f\_wordcount in the control of the control of the$ 

Last update: 2023/04/08 06:44

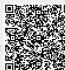